# TD2 : Logique Booléenne

## Préliminaire : Code ASCII

La norme ASCII est une façon de stocker du texte sur un ordinateur. Les ordinateurs manipulent des suites de "0" et de "1", qui correspondent habituellement à des nombres (écrits en binaires).

Les textes sont alors manipulés comme des suite de nombres, en ayant choisi une convention qui indique quelle lettre correspond à quel nombre (cette convention s'apelle ASCII).

En python ; la fonction chr indique quel caractère est associé à un nombre, alors que la fonction ord indique quel nombre est associé à un caractère (voir exemple ci-dessous) :

```
for i in "ABCDEFGH":
    print(ord(i))
```
Complétez le code ci-dessous afin de définir une fonction lettre telle que lettre(n) renvoit la  $n^{\rm \check{e}me}$  lettre de l'aphabet (écrite en majuscule).

Par exemple lettre $(2)$  doit renvoyer "B"

```
def lettre(n):
```
return  $chr( \ldots )$ 

### Affichage d'un arbre

On appelle booléens les objets qui sont soient "vrais" (True) soit "faux" (False) On peut manipuler ces objets par le biais de fonctions "Et", "Ou", etc, que l'on peut imbriquer les uns dans les autres pour former des expressions complexes.

Les expressions ainsi obtenues seront représentées par des arbres : Par exemple, l'arbre

```
Ou
   Non
        A
   B
```
représente l'expression "(non A) ou B"

On va considérer ces arbres come des listes imbriquées les unes dans les autres. Par exemple,

["Ou", "A", "B"] désigne l'arbre

```
Ou
  A
```

```
-R
```
qui représente l'expression "A ou B"

De même, ["Ou", ["Non","A"], "B"] désigne l'arbre précédant, qui correspond à l'expression "(non A) ou  $B$ "

La fonction ci-dessous affiche l'arbre qu'on lui demande :

```
def affiche_arbre(arb,prefix=""):
    print(prefix+str(arb[0]))
    branches=arb[1:]
    nb_branches=len(branches)
    for i in range(nb_branches):
        branche=branches[i]
        prf=prefix
        for c,d in [("\mid'',"\mid''),("-"," "),(""\mid"," ")]:
             prf=str.replace(prf,c,d)
        if i==nb_branches-1:
             prf=prf+''<sup>\lfloor</sup>"
        else:
             prf=prf+"|"
        prf=prf+"-"*len(str(arb[0]))affiche_arbre(branche,prf)
```
À noter : cette fonction prend deux arguments : " $arb$ " et " $\mathbf{prefix}$ ". Mais si le deuxième argument n'est pas donné, alors python considère par défaut qu'il vaut "" (la chaîne de caractères vide)

Par exemple, on peut afficher les arbres suivant

arbre\_1=["Ou", ["Non","A"], "B"] arbre\_2=["Et",arbre\_1,["Ou", "A",["Non","B"]]] affiche\_arbre(arbre\_1) affiche\_arbre(arbre\_2," -- ")

Question optionnelle : comprendre le fonctionnement de cette fonction et expliquer le rôle de l'argument prefix

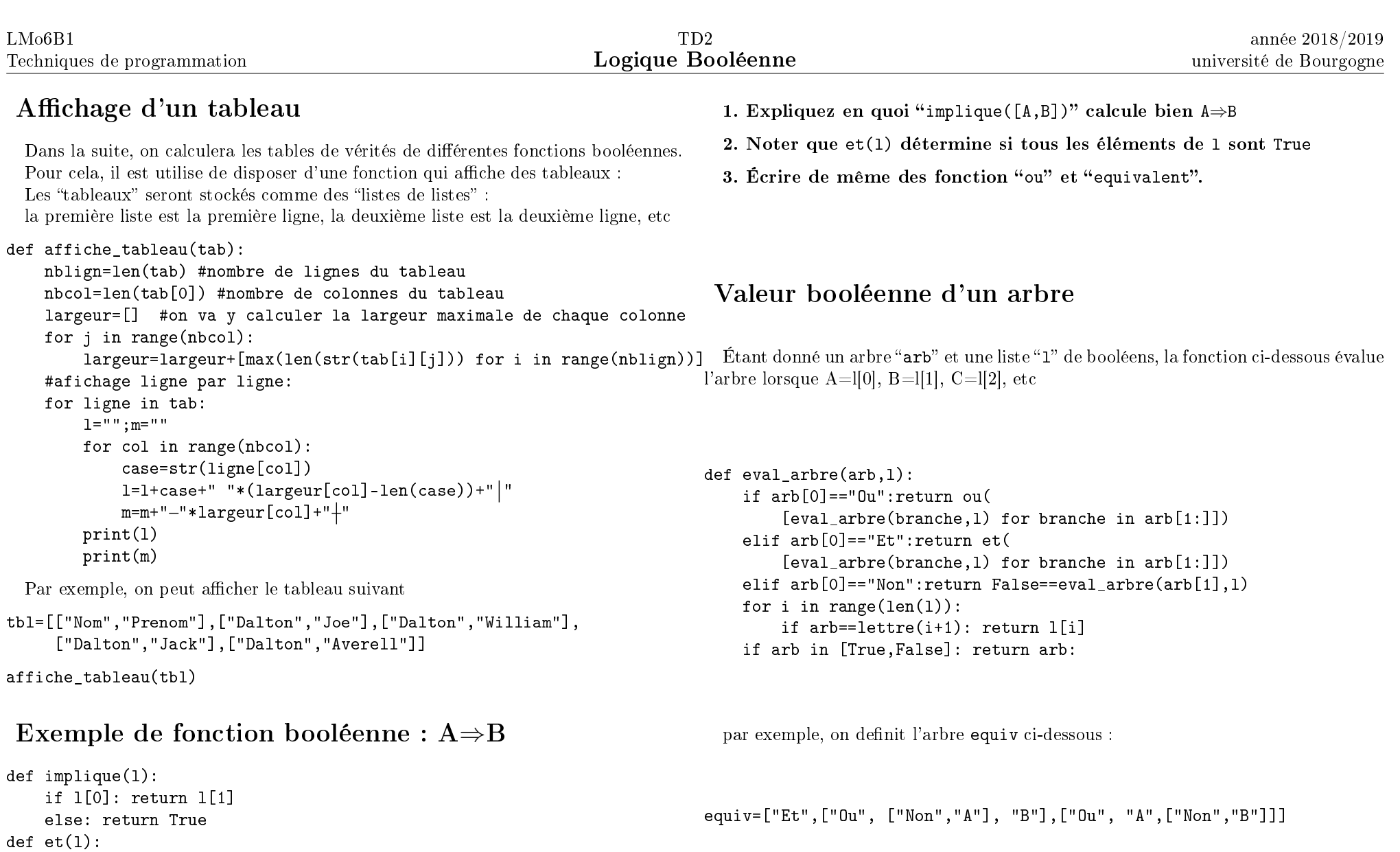

Determiner (avec un papier et crayon) ce que fait ce code quand on execute eval\_arbre(equiv, [True, False]), afin de vous convaincre de ce que fait cette fonction

if l[0]:

if  $len(1) > 1$ : return  $et(1[1:])$ 

else: return True

else: return False

#### Liste de cas

On souhaite établir des tables de vérités. Par exemple pour " $A \Leftrightarrow B$ " on aimerait produire la table ci-dessous :

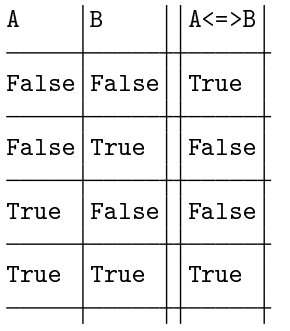

Définir tout d'abord une fonction qui, quand on lui donne le nombre de variables, détermine la liste des cas à considérer dans la table de vérité Par exemple liste\_cas(2) doit produire la liste [[False, False], [False, True], [True, False], [True, True]] (ou dans un autre ordre)

## Table de vérité de fonctions et d'arbres

La fonctions "table\_verite" définie ci dessous affiche la table de vérité d'une liste de fonctions et d'une liste d'arbres, à condition qu'on lui indique le nombre de variables.

```
def table_verite(fonctions,arbres,nombre_de_variables):
```

```
for i in range(len(arbres)):
```

```
print("a"+str(i+1)+" designe l'arbre ci-dessous :")
affiche arbre(arbres[i])
```

```
tbl=[[chr(ord("A")+i) for i in range(nombre_de_variables)]+[""]+
     [f. name for f in fonctions]+
```
["a"+str(i+1) for i in range(len(arbres))]]

```
for valeurs in liste_cas(nombre_de_variables):
```

```
tbl=tbl+[valeurs+[""]+[f(valeurs) for f in fonctions]+
        [eval_arbre(a,valeurs) for a in arbres]]
```

```
affiche_tableau(tbl)
```
exemple :

arbre\_3=["Ou", "A", "B"] table\_verite([equivalent,implique],[arbre\_1,arbre\_2,arbre\_3],2)

Déduire que l'arbre arbre 1 défini ci-avant correspond à la fonction  $A\Rightarrow B$ , et que l'arbre arbre\_2 correspond à la fonction A⇔B.

De même, à quelle fonction correspond l'arbre ci-dessous ?

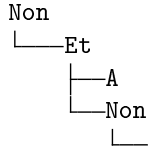

B En déduire que deux arbres distincts peuvent correspondre à la même fonction.

## Arbre correspondant à une table de vérité fixée

Considérons la fonction f dont la table de vérité est donnée ci dessous :

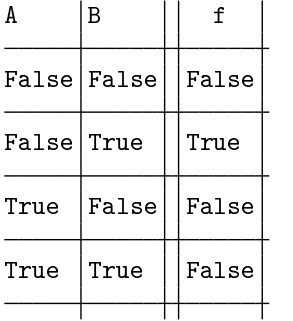

Elle ne prend la valeur True que si  $A = False$  et  $B = True$ . Elle correspond donc à l'arbre

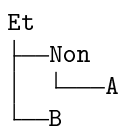

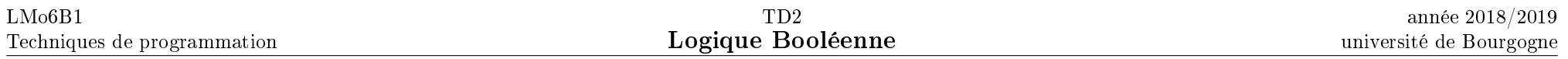

De même, s'il y avait eu deux lignes pour lesquelles f vaut True, on aurait trouvé un arbre pour chacune de ces deux lignes, et on les aurait regroupé avec un "Ou", comme pour la table de vérité ci-dessous :

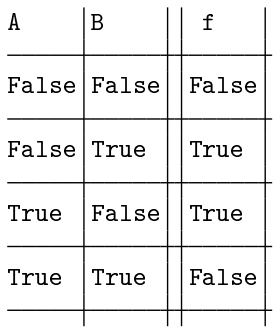

pour le quel la première ligne True correspond à l'arbre

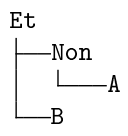

tandis que la seconde ligne True correspond à l'arbre

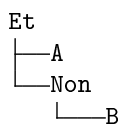

En conséquence la table de vérité indiquée correspond à l'arbre

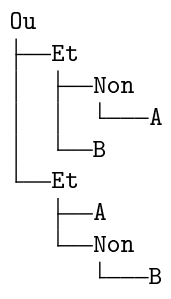

Dans ce qui suit, on cherche à construire un arbre pour n'importe quelle table de vérité.

En répondant aux questions ci-dessous, on prendra garde que les programmes que l'on écrit devront fonctionner même quand il y a plus de deux variables (on pourrait avoir trois variables A, B, C comme on pourrait en avoir 5, ou bien une seule)

Déterminer à la main (sans l'ordinateur) quel arbre obtiendrait cette méthode pour l'expression "A et  $(B \Rightarrow C)$ "

Écrire un programme qui construit un arbre reproduisant une fonction arbitraire (dont on lui indique le nombre de variables)

Par exemple, construire\_arbre(ou,2) doit construire l'arbre

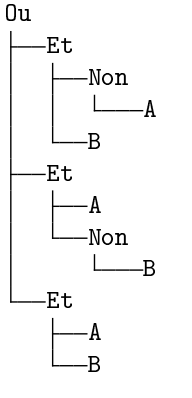

#### Conclusions

L'existence de cet algorithme indique que toute fonction booléenne peut s'exprimer à partir des fonctions "et", "ou" et "non"

1. Montrer que "ou" peut se construire à partir de "et" et "non". En déduire que les fonctions "et" et "non" sont suffisantes pour produire toutes les fonctions booléennes.

2. De même montrer que les fonctions "ou" et "non" sont suffisantes pour produire toutes les fonctions booléennes.

3. On appelle "Ni" la fonction qui à A et B associe " Non(A ou B)". Montrer que cette fonction est suffisante pour produire n'importe quelle fonction booléenne.